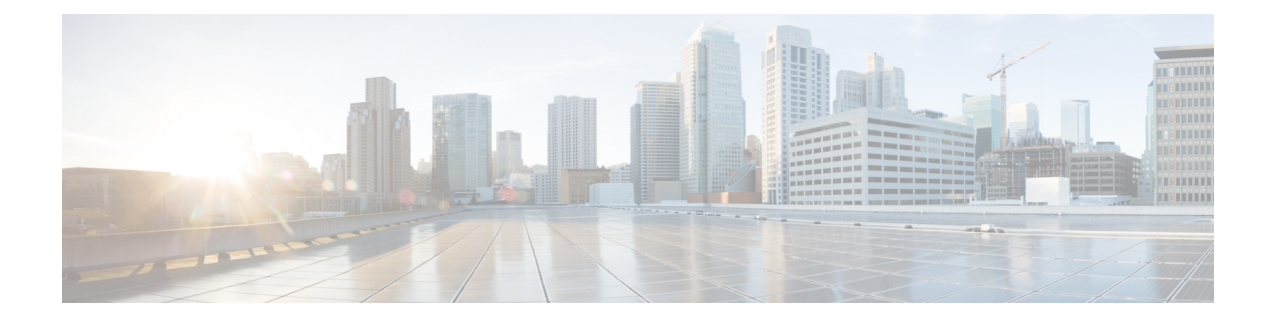

# **ACS Trigger Action Configuration Mode Commands**

The ACS Trigger Action Configuration Mode is used to configure Active Charging Service (ACS) trigger actions.

**Command Modes** Exec > ACS Configuration > ACS Trigger Action Configuration

**active-charging service** *service\_name* **> trigger-action** *trigger\_action\_name*

Entering the above command sequence results in the following prompt:

[local]*host\_name*(config-acs-trig-action)#

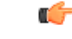

**Important**

The commands or keywords/variables that are available are dependent on platform type, product version, and installed license(s).

- [activate-predef-rule,](#page-0-0) on page 1
- [charge-request-to-response,](#page-1-0) on page 2
- end, on [page](#page-2-0) 3
- exit, on [page](#page-2-1) 3
- [flow-recovery,](#page-3-0) on page 4
- [service-chain,](#page-3-1) on page 4
- [step-down,](#page-4-0) on page 5
- [step-up,](#page-4-1) on page 5
- [tcp-acceleration,](#page-5-0) on page 6
- [throttle-suppress,](#page-6-0) on page 7
- [transactional-rule-matching,](#page-7-0) on page 8

### <span id="page-0-0"></span>**activate-predef-rule**

This command allows you to enable predefined rules or group of rules for a trigger-action.

**Product** All **Privilege** Security Administrator, Administrator

**ACS Trigger Action Configuration Mode Commands**

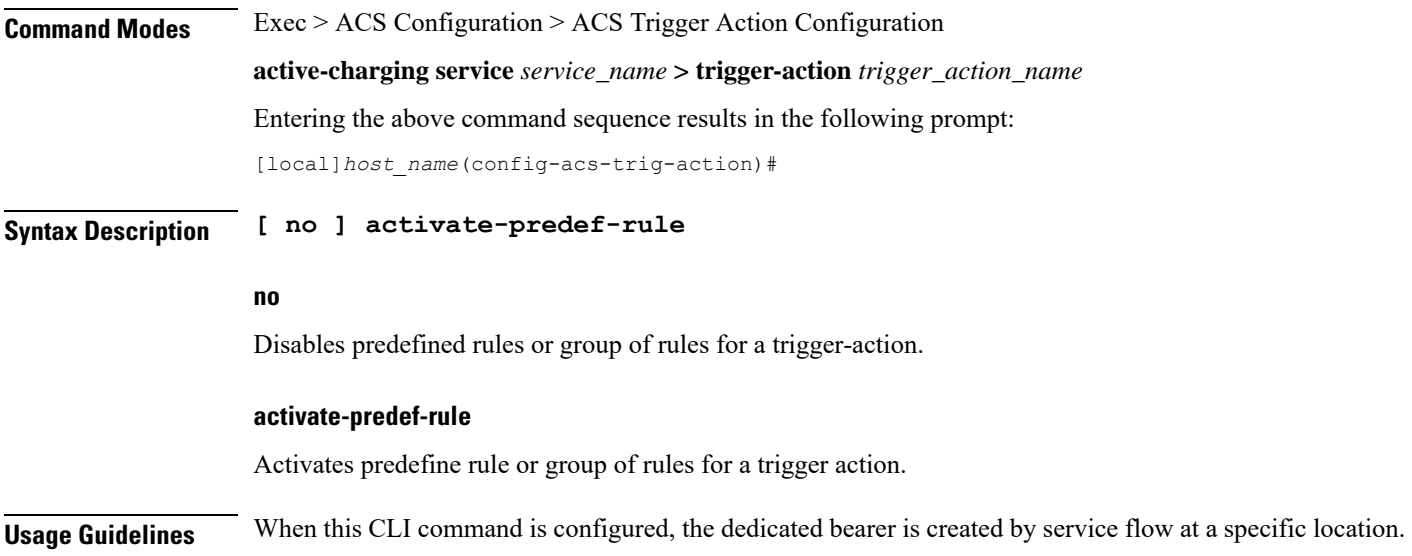

#### <span id="page-1-0"></span>**charge-request-to-response**

This command allows you to delay charging till the HTTP response for the configured HTTP request method(s).

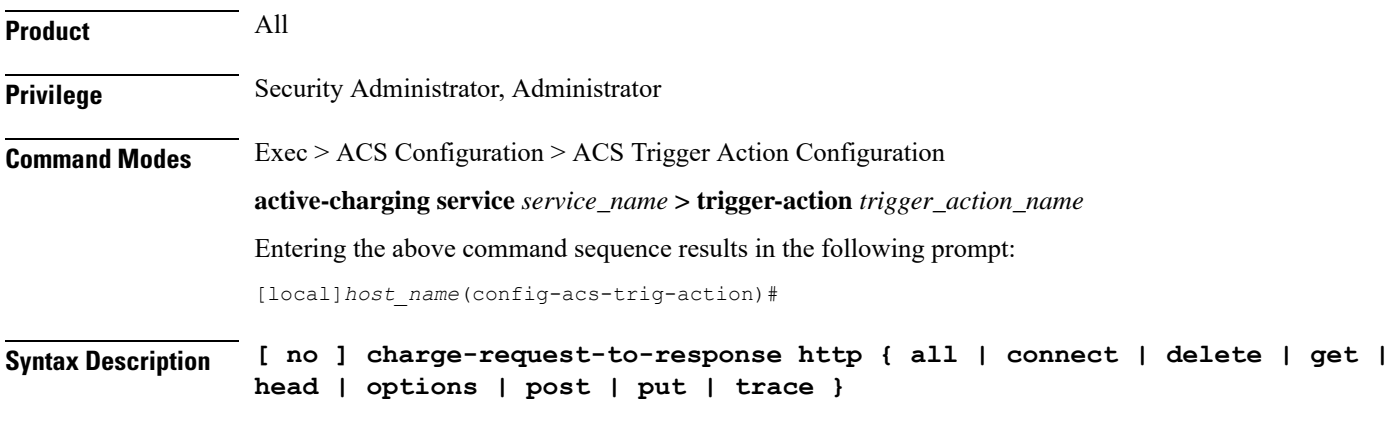

**no**

Disables the response-based charging feature in the trigger-action.

#### **all | connect | delete | get | head | options | post | put | trace**

Specifies the HTTP methods applicable to delay charging for a flow.

The Response-based Charging feature supports pipelined HTTP requests (both concatenated and non-concatenated). For pipelined HTTP requests and persistent connections of different HTTP methods, this feature is applied only to those HTTP methods for which it is configured.

- **all**: Applies to all HTTP methods
- **connect**: HTTP Connect method
- **delete**: HTTP Delete method

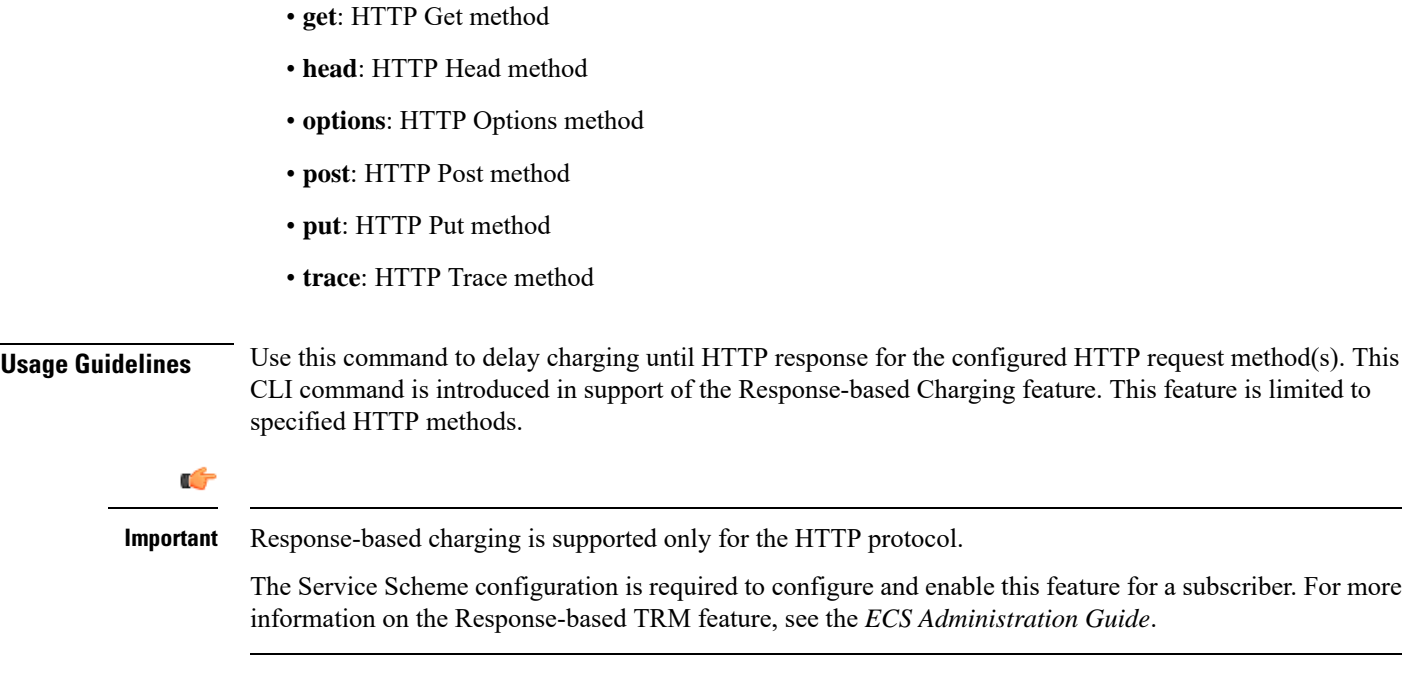

#### **Example**

The following command is configured to delay charging for only HTTP Get requests:

**charge-request-to-response http get**

The following command is configured to delay charging for HTTP Get and Connect requests:

**charge-request-to-response http get connect**

### <span id="page-2-0"></span>**end**

Exits the current configuration mode and returns to the Exec mode.

<span id="page-2-1"></span>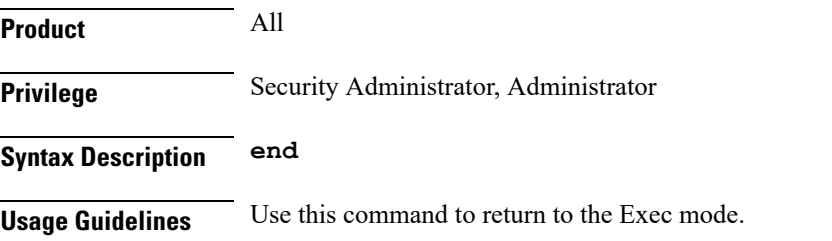

## **exit**

Exits the current mode and returns to the parent configuration mode.

**Product** All

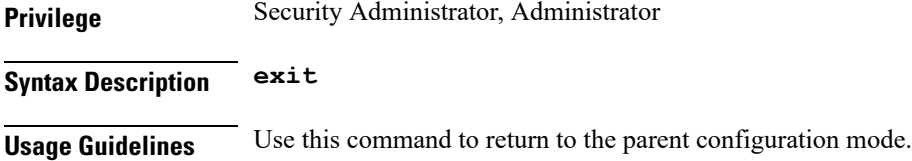

### <span id="page-3-0"></span>**flow-recovery**

This command allows you to enable flow recovery for a trigger-action.

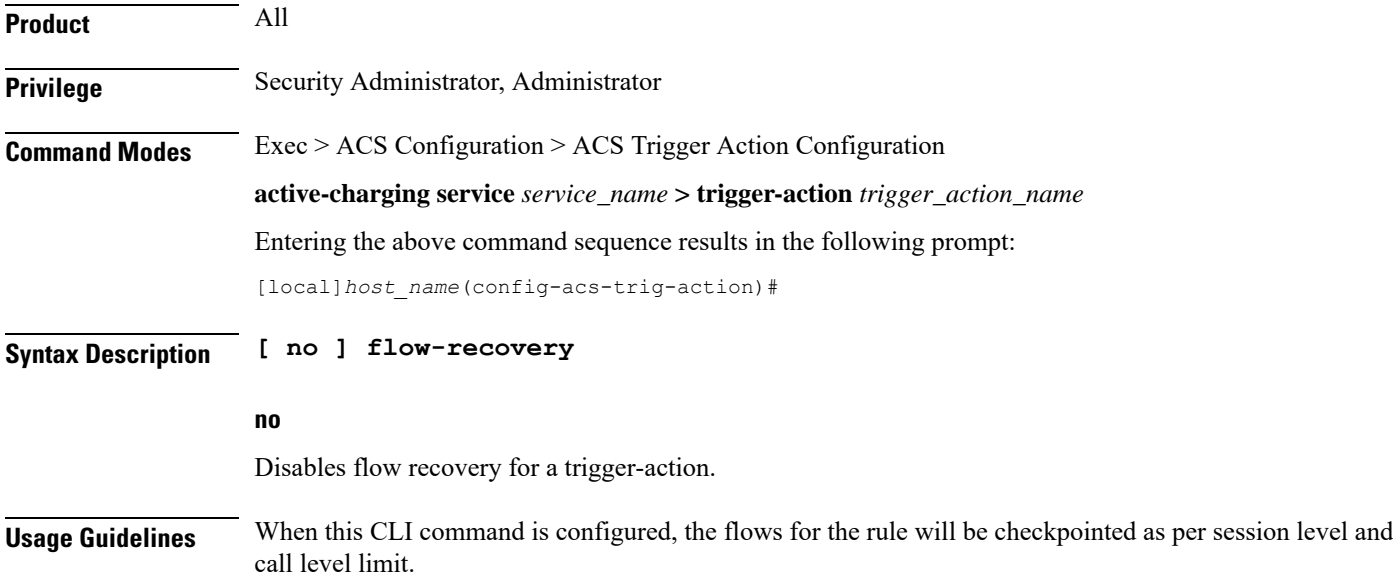

## <span id="page-3-1"></span>**service-chain**

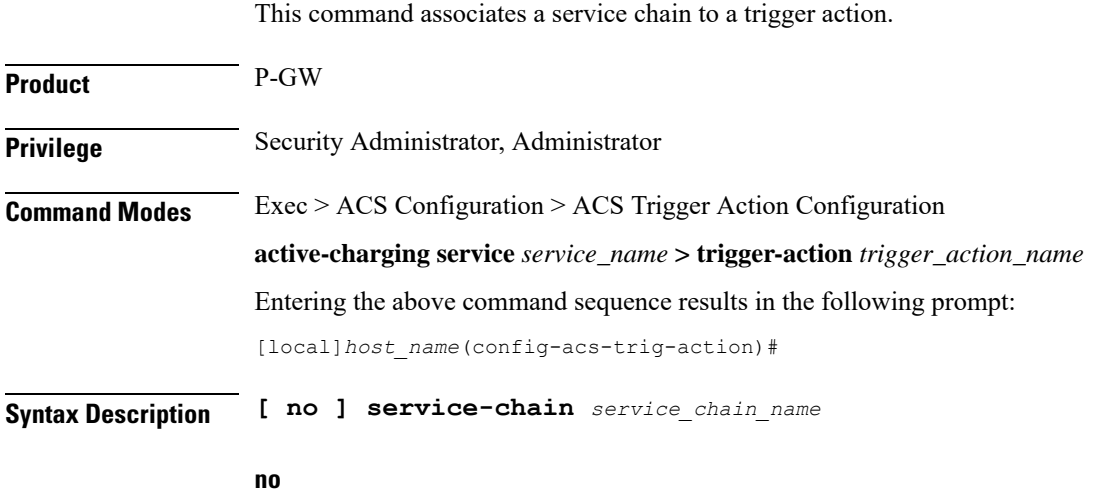

Removes the service-chain association from the assigned trigger-action.

**Usage Guidelines** Use this command to associate a service chain with a trigger action.

## <span id="page-4-0"></span>**step-down**

This command allows you to step down the initial configured value of committed data rate.

<span id="page-4-1"></span>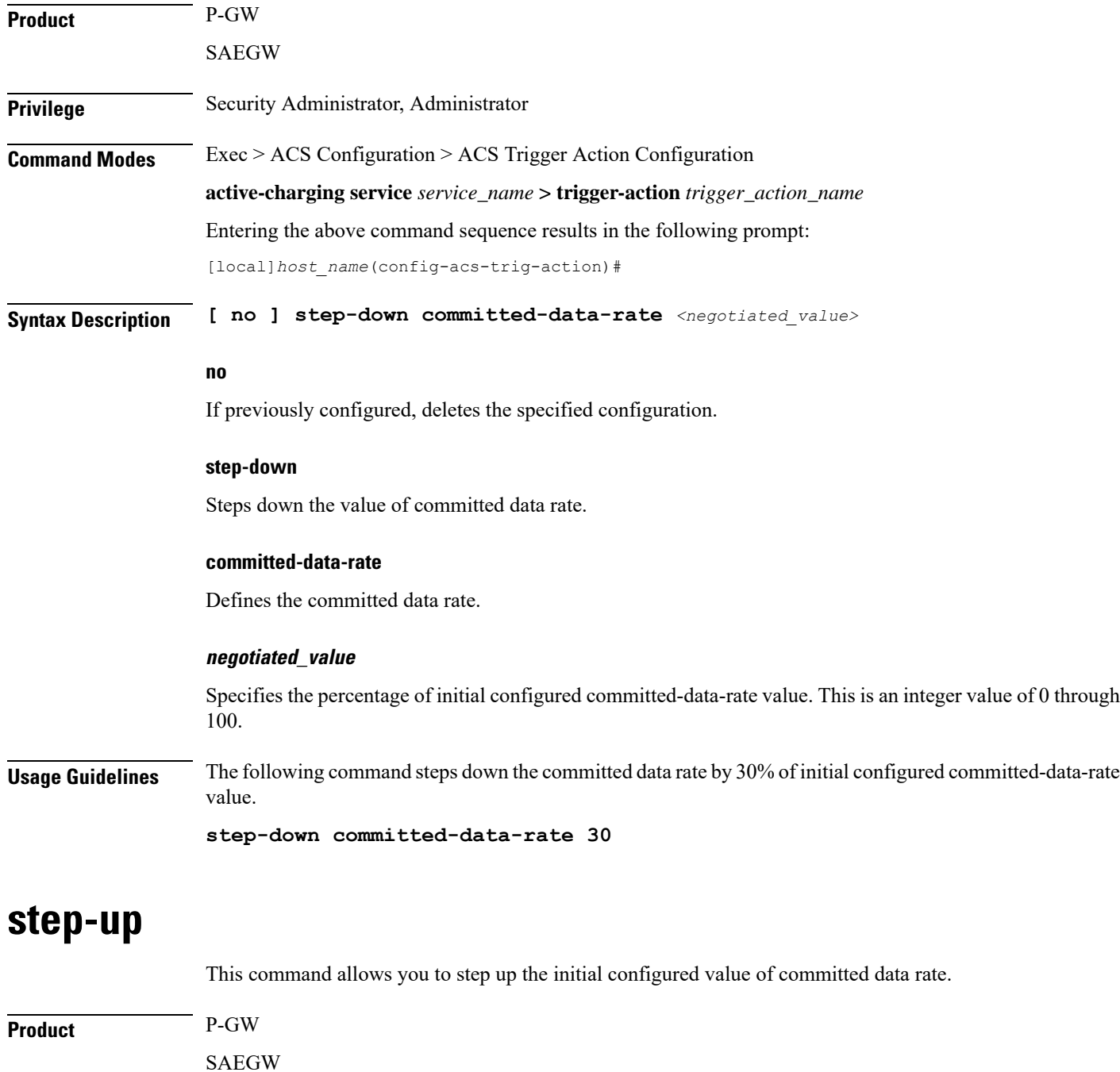

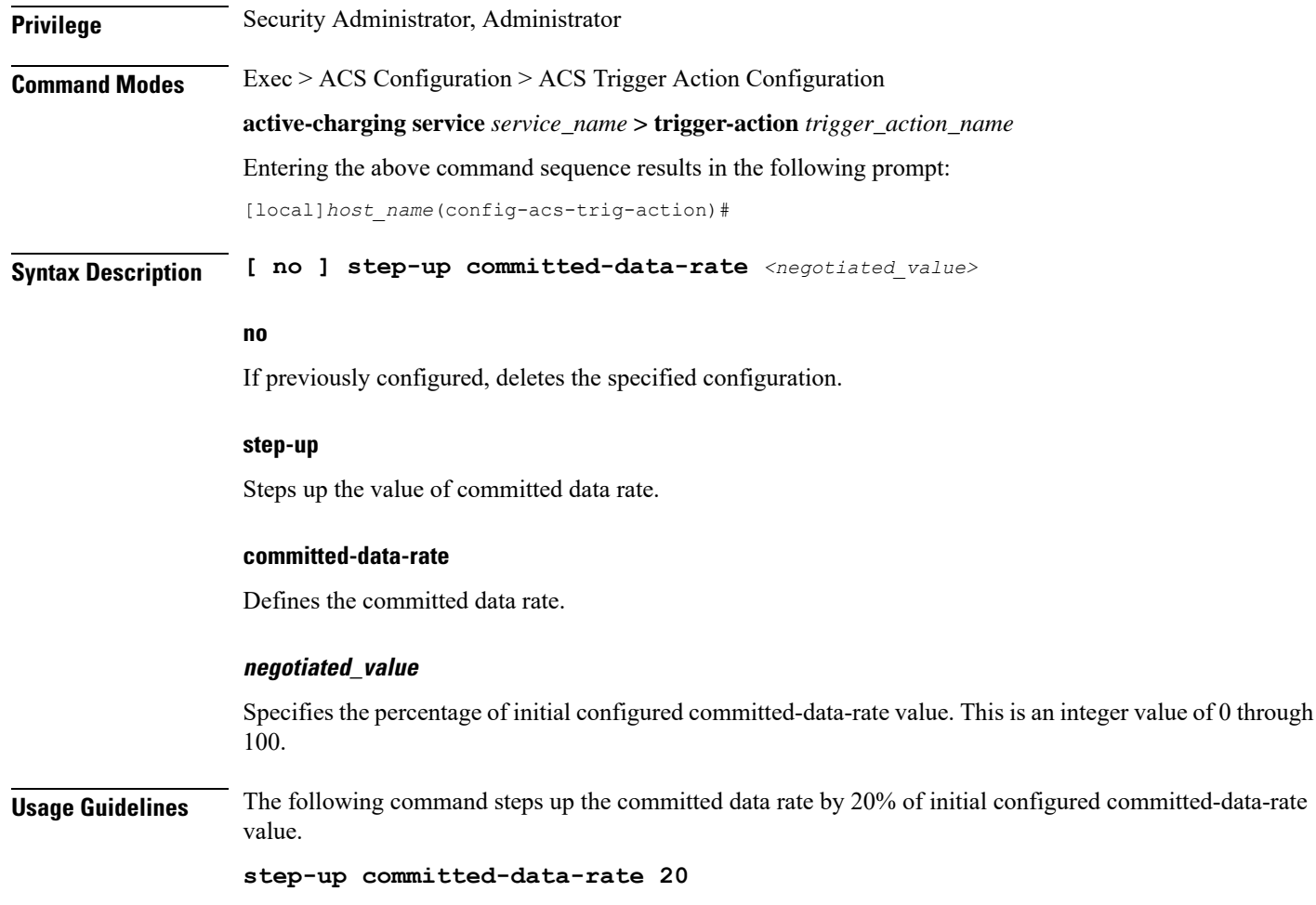

## <span id="page-5-0"></span>**tcp-acceleration**

This command enables the TCP Acceleration feature for a trigger action.

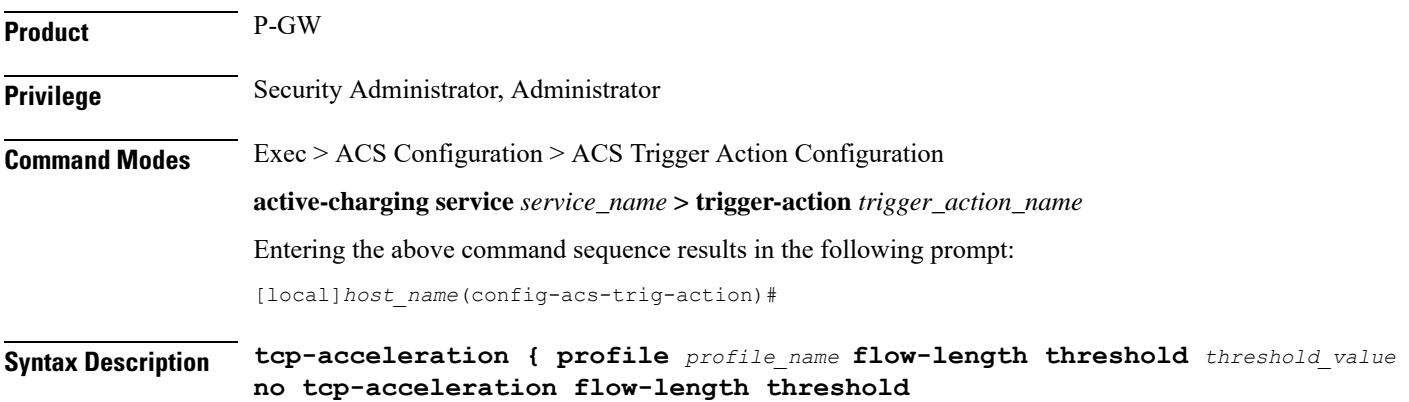

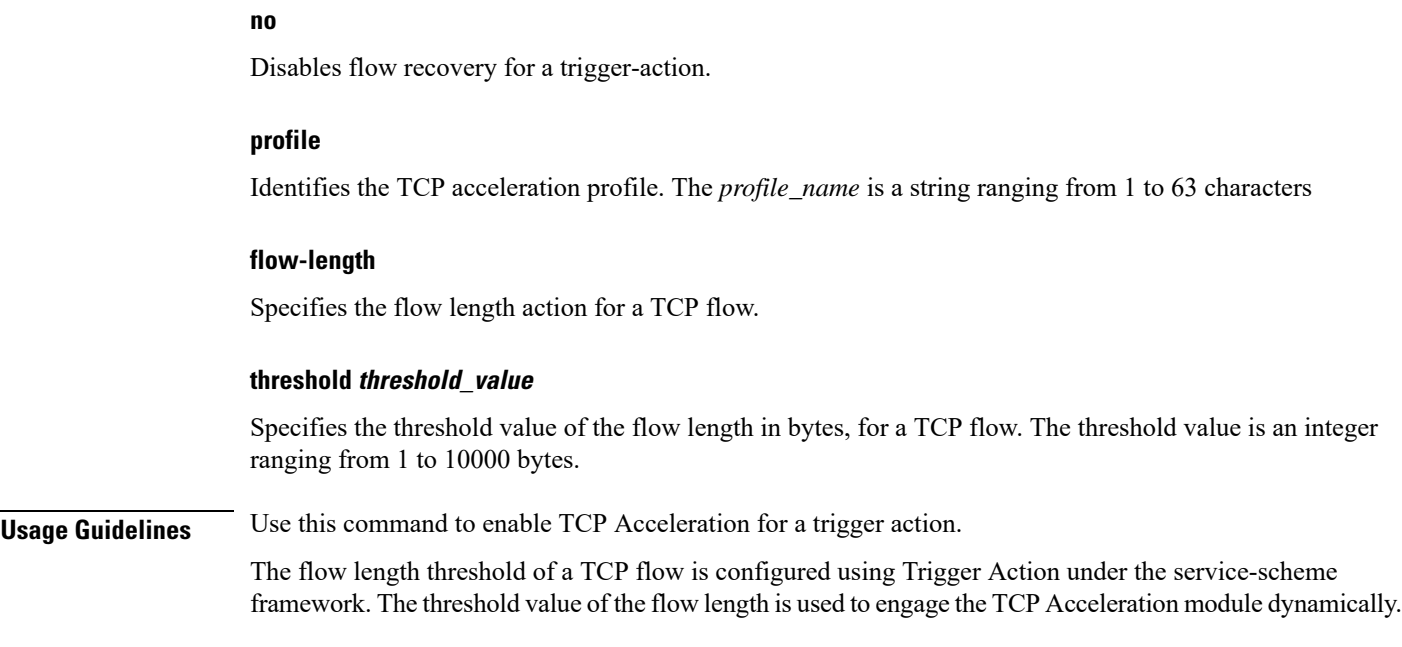

# <span id="page-6-0"></span>**throttle-suppress**

 $\overline{\phantom{a}}$ 

This command allows you to enable throttle suppression based on trigger condition matched.

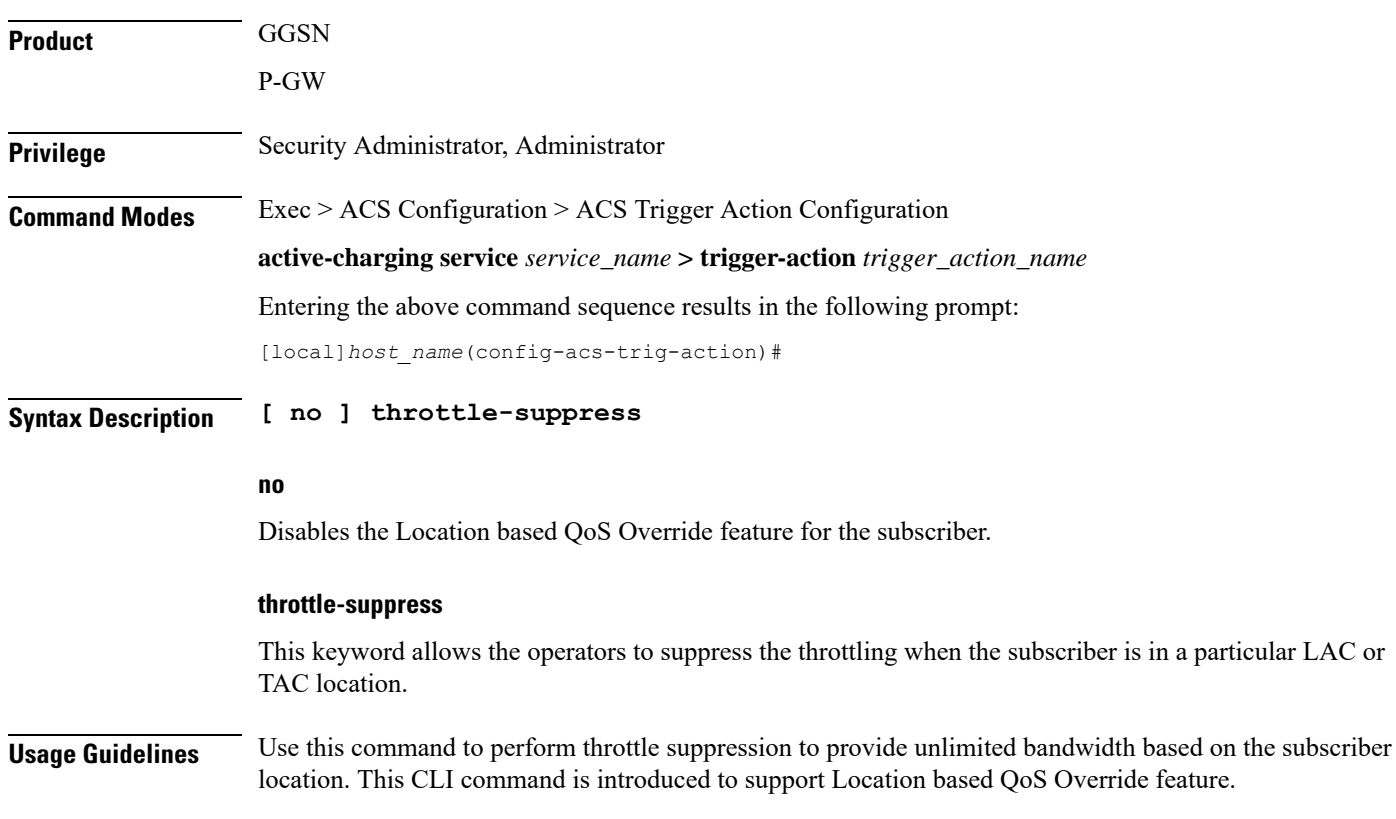

To enable thisfeature for the subscriber, both local-policy and service-scheme framework must be configured. For redundancy support, the corresponding ICSR configuration must also be present.

The service-scheme framework helps in overriding feature behavior specific to a subscriber or a set of subscribers. The user can update the policies specific to subscribers based on pre-configured events.For more information on the service-scheme framework, see the *ECS Administration Guide*.

Ú

This feature requires the license to configure local-policy. For more information on the licensing requirements, contact Cisco account representative. **Important**

The previous implementation limits the subscriber bandwidth based on QoS provided by PCRF in order to comply with 3GPP standards. In release 20.2 and beyond, subscriber is provided with unlimited bandwidth by allowing QoS override based on LAC and/or TAC (individual or range) configured in a local-policy (LP) rule on the gateway. If the subscriber is in the LAC or TAC region and hits the LP rule, the gateway ignores the QoS limits imposed by PCRF and allows the subscriber to have unlimited bandwidth.

For more information on this feature, see the *ECS Administration Guide*.

#### **Example**

The following command enables throttle suppression for the subscriber:

**throttle-suppress**

#### <span id="page-7-0"></span>**transactional-rule-matching**

This command allows you to delay engagement of TRM till the specified HTTP response method(s) for the flow received.

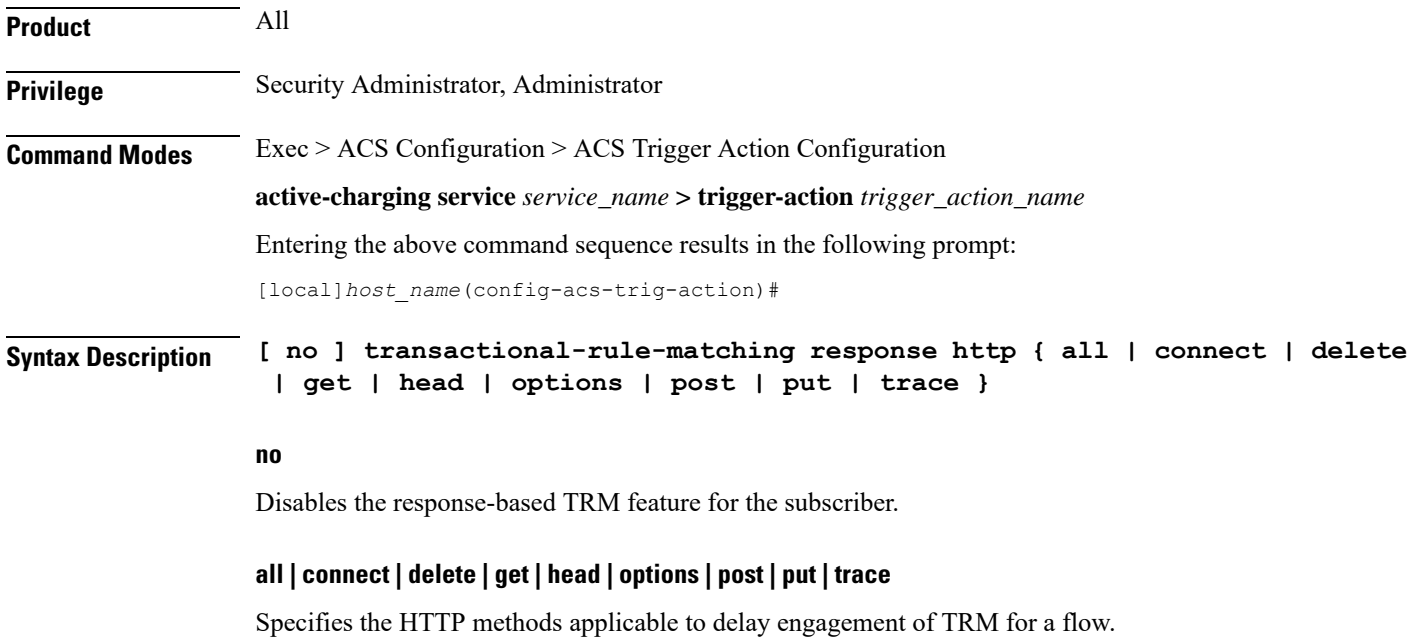

The Response-based TRM feature supports pipelined HTTP requests (both concatenated and non-concatenated). For HTTP requests of different HTTP methods, this feature is applied only to those HTTP methods for which it is configured.

- **all**: Applies to all HTTP methods
- **connect**: HTTP Connect method
- **delete**: HTTP Delete method
- **get**: HTTP Get method
- **head**: HTTP Head method
- **options**: HTTP Options method
- **post**: HTTP Post method
- **put**: HTTP Put method
- **trace**: HTTP Trace method

**Usage Guidelines** Use this command to delay engagement of TRM till the HTTP response for the configured HTTP request method(s). This CLI command is introduced in support of the Response-based TRM feature. This feature is applicable to all HTTP transactions of a method type for the subscriber, when an HTTP method is configured.

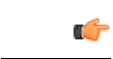

**Important** Response-based TRM is supported only for the HTTP protocol.

The Service Scheme configuration is required to configure and enable this feature for a subscriber. For more information on the Response-based charging feature, see the *ECS Administration Guide*.

#### **Example**

The following command is configured to delay engagement of TRM till HTTP Connect response:

**transactional-rule-matching response http connect**

 $\mathbf I$